## <<MongoDB >>

<<MongoDB >>

- 13 ISBN 9787121623967
- 10 ISBN 712162396X

出版时间:2011-12-28

PDF

更多资源请访问:http://www.tushu007.com

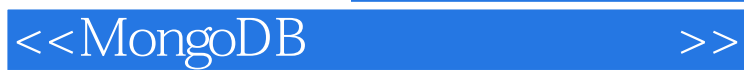

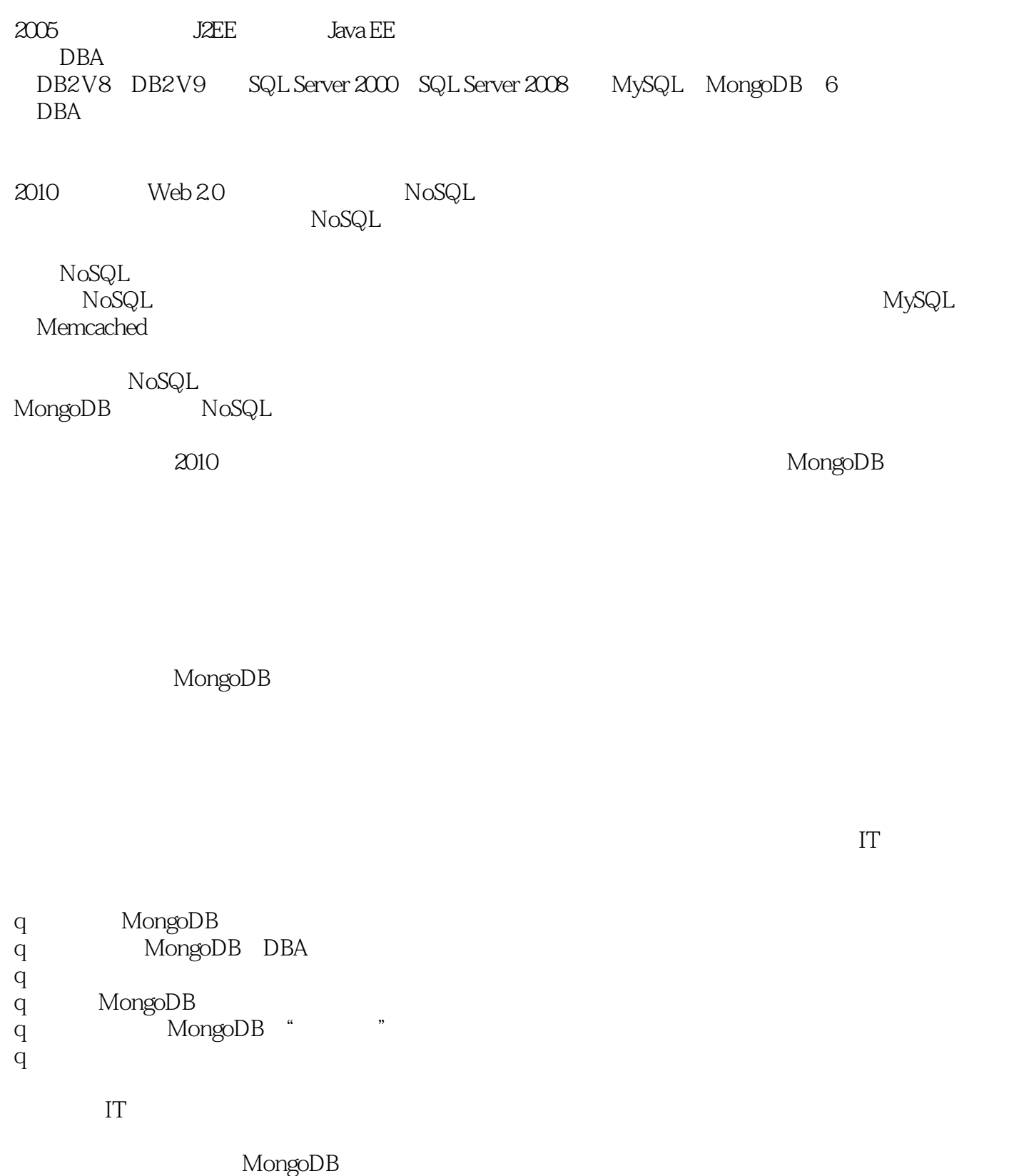

## , tushu007.com <<MongoDB >> MongoDB MongoDB  $MongoDE$ MongoDB MongoDB MongoDB  $6$  15<br>1 ~ 2 MongoDB MongoDB

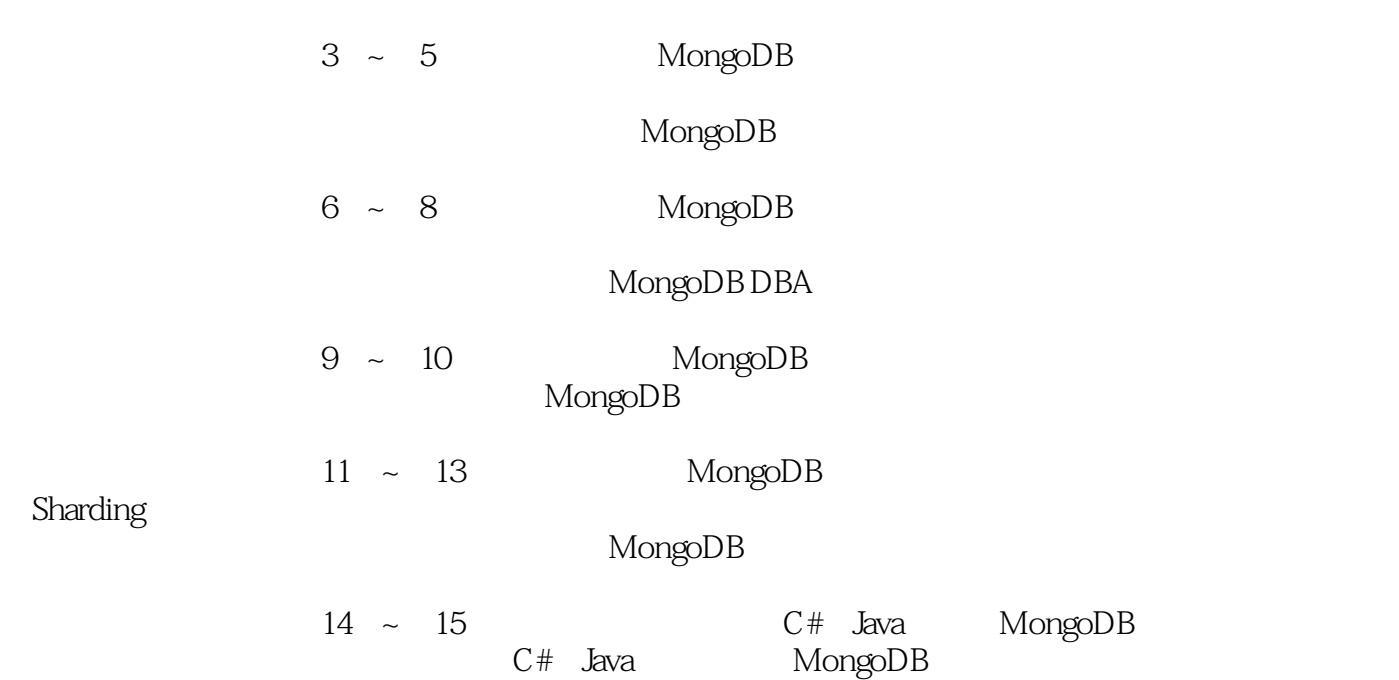

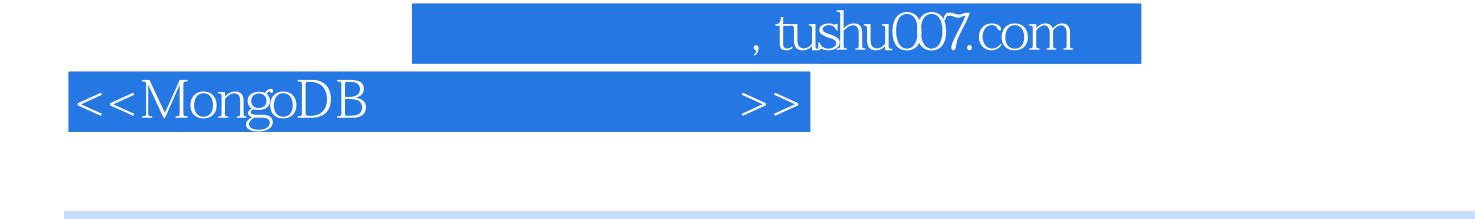

" "MongoDB<br>"MySQL SQLServer DB2 MySQL SQL Server DB2 Redis<br>TTPUB

MongoDB Redis

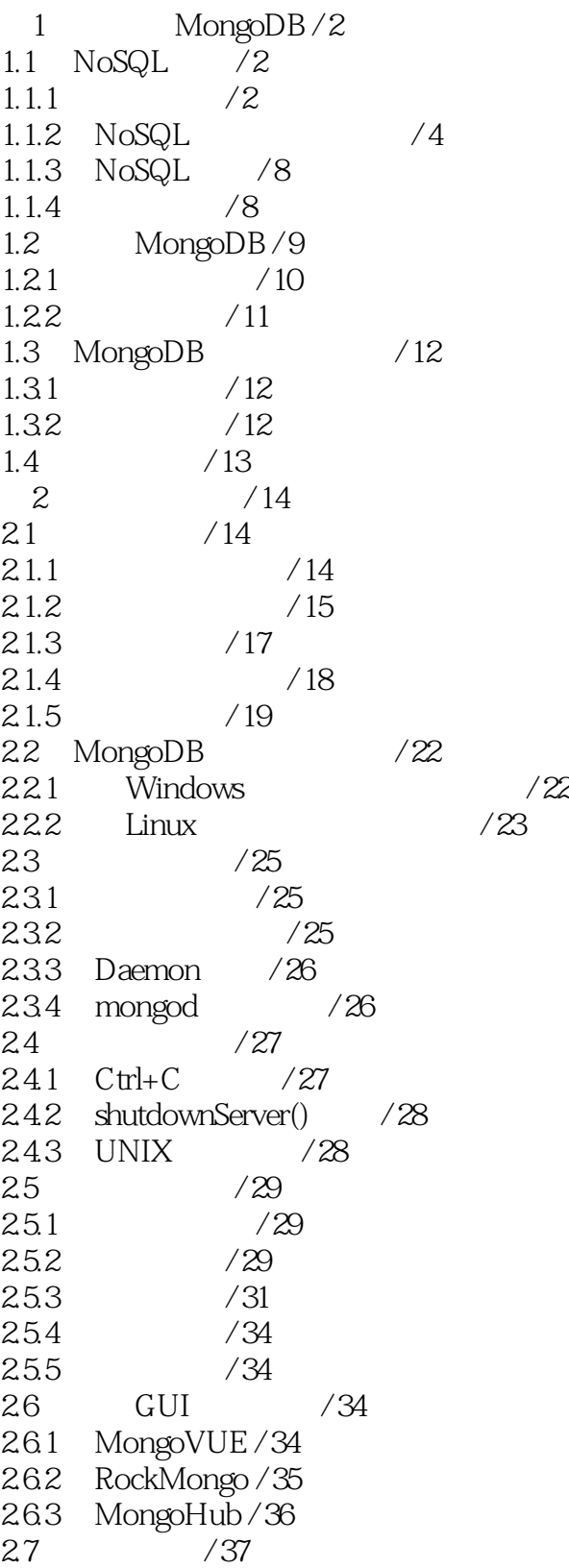

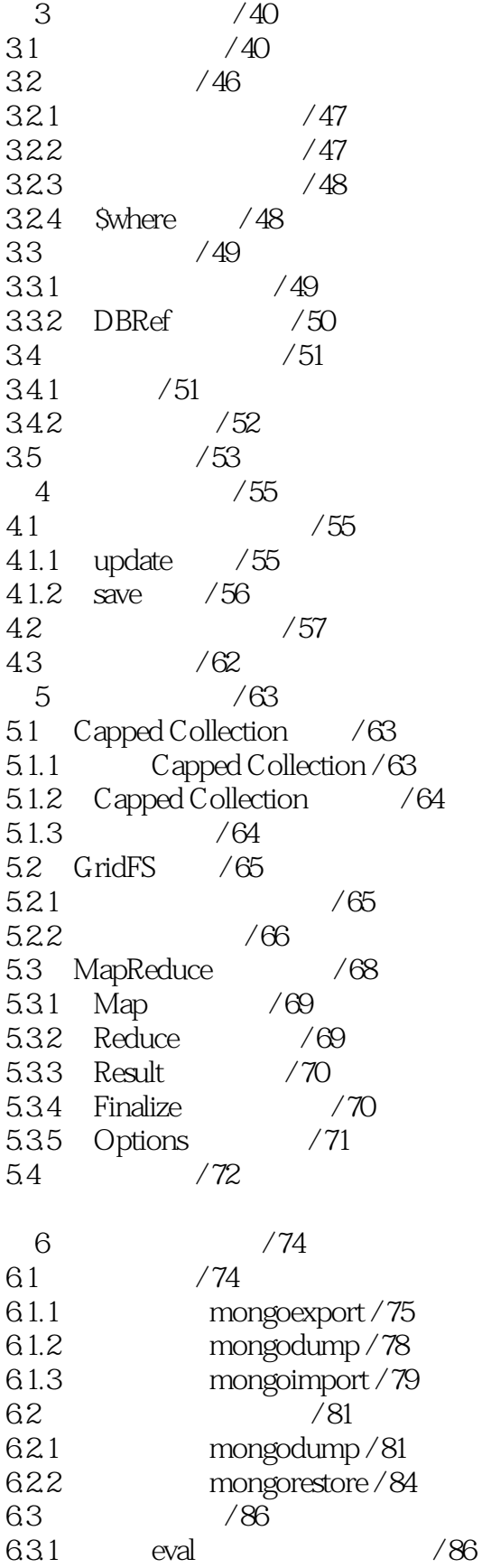

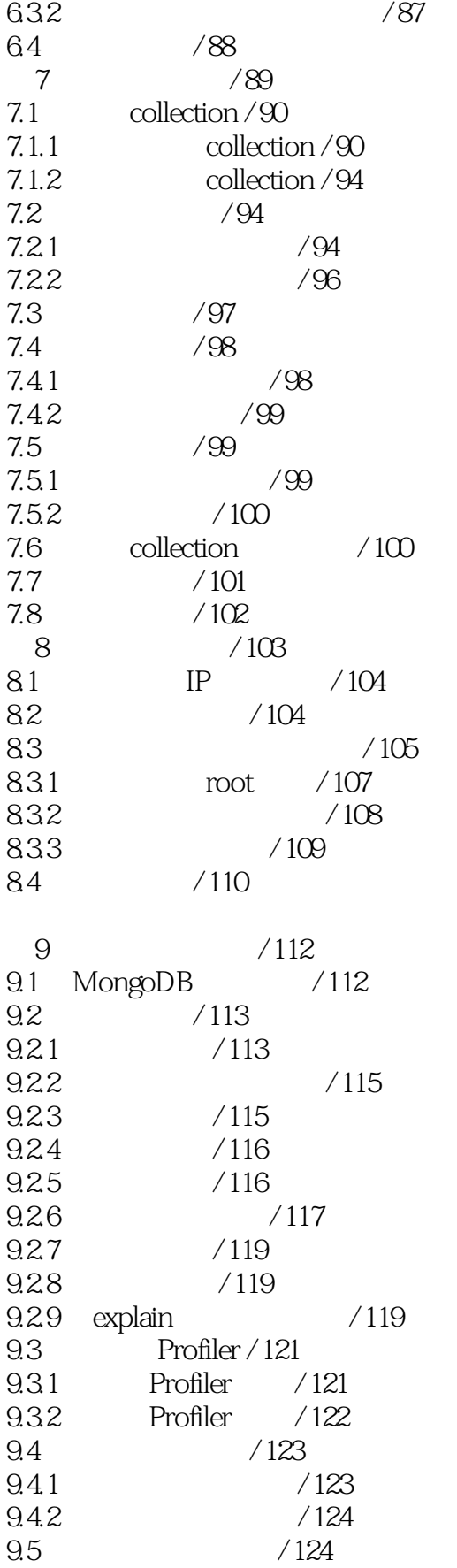

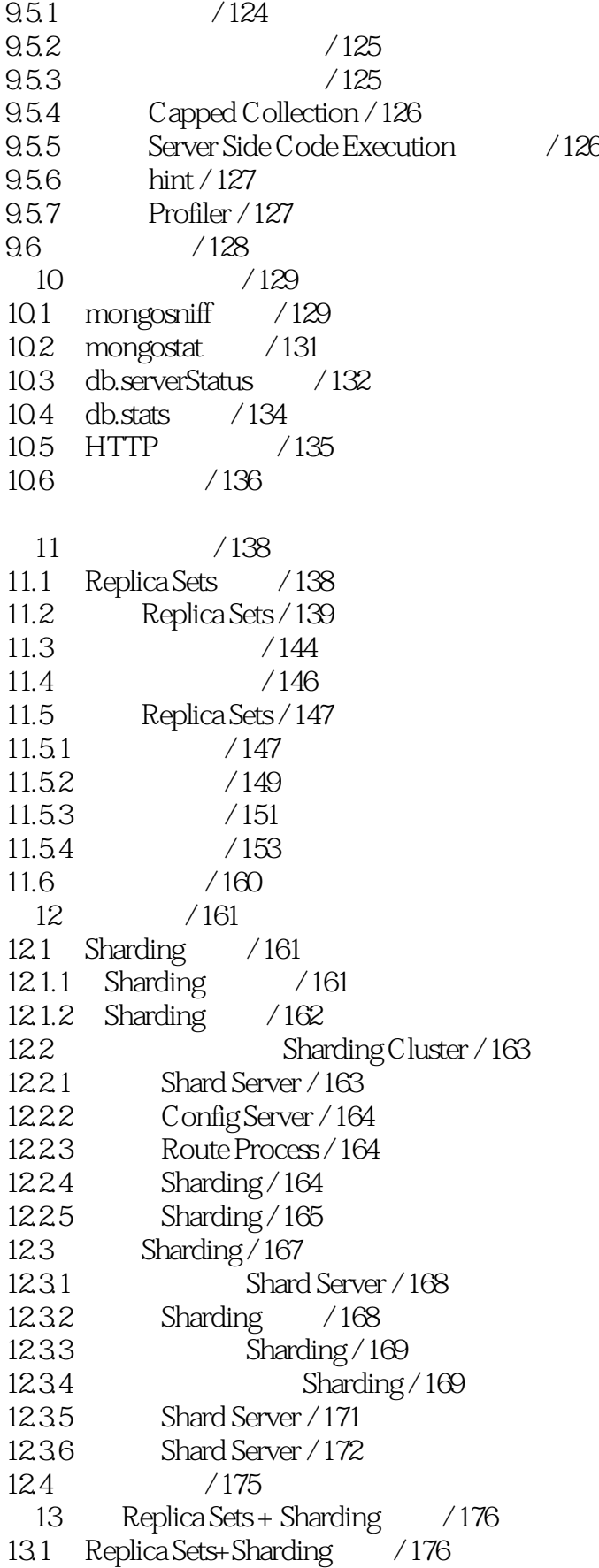

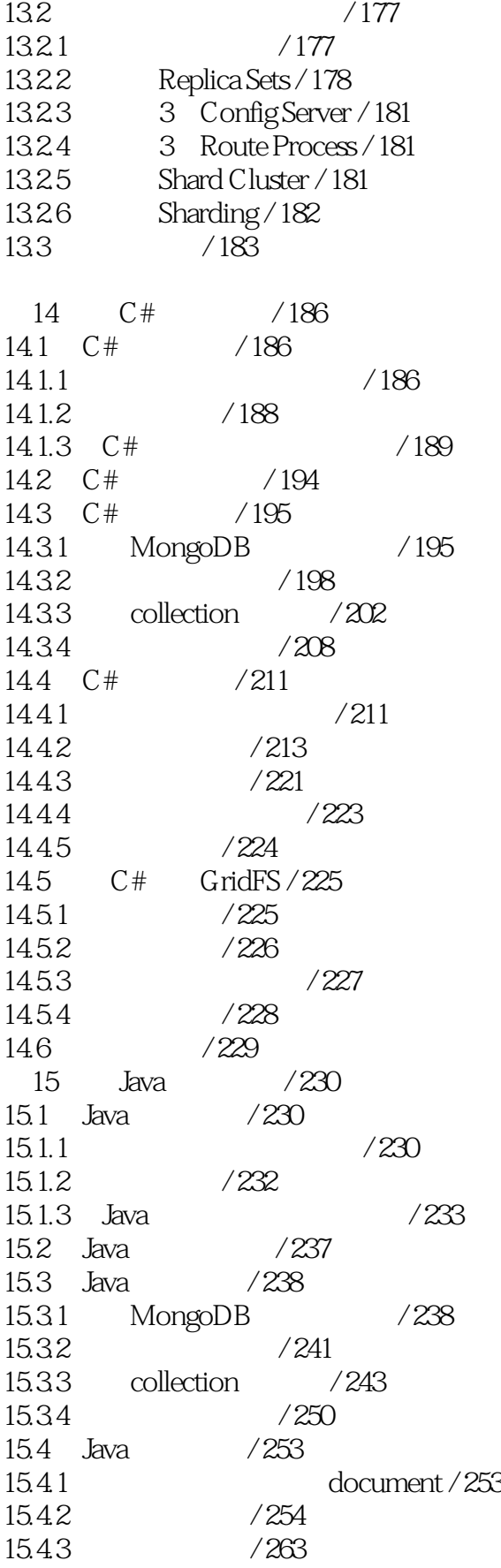

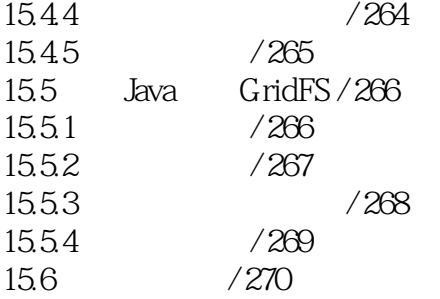

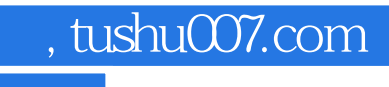

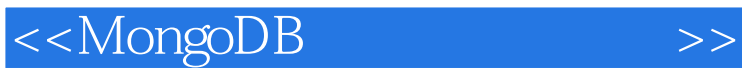

本站所提供下载的PDF图书仅提供预览和简介,请支持正版图书。

更多资源请访问:http://www.tushu007.com